# **ZARZĄDZENIE NR 87/2023 REKTORA WYŻSZEJ SZKOŁY INFORMATYKI i ZARZĄDZANIA z siedzibą w Rzeszowie**

# **z dnia 19 września 2023 roku**

#### **w sprawie zasad organizowania, prowadzenia i rozliczania projektów oraz zajęć e-learning**

*Działając na podstawie § 26 ust. 10 lit. b) Statutu WSIiZ w Rzeszowie nadanego uchwałą Zarządu SPP-Innowacje II sp. z o.o. z siedzibą w Rzeszowie nr 4/2019 z dnia 3 września 2019 r. (z późn. zm.), ustalam co następuje:*

## **§ 1.**

- 1. W przypadku zajęć projektowych ocenie podlega projekt przygotowany przez studenta lub grupę studentów pod nadzorem i według zasad określonych przez prowadzącego.
- 2. Program studiów określa czy dany projekt jest zaliczany na odrębną ocenę/zaliczenie. W przypadku, gdy projekt nie jest zaliczany na odrębną ocenę/zaliczenie:
	- a) prowadzący wystawia wspólną ocenę z zajęć ćwiczeniowych oraz projektu, jeśli w ramach przedmiotu występują te dwie formy zajęć,
	- b) prowadzący wystawia wspólną ocenę z zajęć laboratoryjnych oraz projektu, jeśli w ramach przedmiotu występują te dwie formy zajęć, a nie występują zajęcia ćwiczeniowe.

# **§ 2.**

- 1. Nauczyciel prowadzący projekt zaliczany na odrębną ocenę/zaliczenie zobowiązany jest do przeprowadzenia z każdą grupą sześciu godzin zajęć zaplanowanych w harmonogramie (w tym zaliczenia projektu) oraz konsultacji, z zastrzeżeniem ust. 2.
- 2. W przypadku projektów będących elementem programów studiów, których realizacja rozpoczęła się przed rokiem akademickim 2023/24, nauczyciel prowadzący projekt zaliczany na odrębną ocenę/zaliczenie, zobowiązany jest do przeprowadzenia z każdą grupą trzech godzin zajęć zaplanowanych w harmonogramie (w tym zaliczenia projektu) oraz konsultacji.
- 3. Nauczyciel prowadzący projekt zaliczany na odrębną ocenę/zaliczenie zobowiązany jest w ramach pierwszych zajęć zaplanowanych w harmonogramie omówić zakres merytoryczny projektu oraz przedstawić studentom informacje na temat:
	- a) metodyki pracy nad danym projektem,
	- b) zasad prowadzenia konsultacji,
	- c) zasad oceny projektu.

**§ 3.**

- 1. Do prowadzenia projektu, który nie jest zaliczany na odrębną ocenę/zaliczenie (dalej "projekt niesamodzielny") przydzielany jest nauczyciel, który równocześnie prowadzi zajęcia ćwiczeniowe lub laboratoryjne z danego przedmiotu.
- 2. Nauczyciel prowadzący projekt niesamodzielny jest zobowiązany do przeprowadzenia z każdą grupą konsultacji i zaliczenia projektu.
- 3. Nauczyciel prowadzący projekt niesamodzielny zobowiązany jest w ramach pierwszych zajęć ćwiczeniowych lub laboratoryjnych omówić zakres merytoryczny projektu oraz przedstawić studentom informacje na temat:
	- a) metodyki pracy nad danym projektem,
	- b) zasad prowadzenia konsultacji,
	- c) zasad oceny projektu.
- 1. W zakresie organizowania i prowadzenia zajęć projektowych obowiązują zasady zgodne z modelem Project-based learning (PBL) - metodą nauczania, w której studenci zdobywają wiedzę i umiejętności poprzez angażujące projekty lub zadania praktyczne, rozwiązując realistyczne problemy, badając zagadnienia, podejmując działania i prezentując rezultaty. W ramach zajęć projektowych studenci rozwijają umiejętności współpracy, krytycznego myślenia, rozwiązywania problemów i komunikacji, a także zyskują wgląd w praktyczne zastosowanie zdobywanej wiedzy.
- 2. Działania wymagane po stronie osoby prowadzącej zajęcia projektowe:
	- 1) Działania przedprojektowe, do realizacji przed pierwszym spotkaniem ze studentami:
		- a) Przygotowanie wyzwania projektowego dla studentów w formie "pytania napędzającego realizację projektu" (Driving Question) - Driving question to kluczowe pytanie, które kierunkuje proces realizacji projektu. Powinno być szerokie, otwarte i motywujące studentów do prowadzenia badań, eksploracji i rozwiązywania problemów związanych z tematem projektu oraz rozwijania umiejętności i wiedzy powiązanych z efektami uczenia się w rzeczywistym i istotnym kontekście.
		- b) Zaplanowanie i przygotowanie inspirującej prezentacji wyzwania (Entry Event) Entry event ma na celu zainteresowanie tematyką projektu i zainspirowanie studentów. W ramach entry event można zaprosić gościa specjalnego, zorganizować wizytę studyjną, zaprezentować wideo-inspirację, studium przypadku lub wyniki zrealizowanych projektów.
		- c) Opracowanie wymagań w odniesieniu do projektu i jego produktów należy przygotować precyzyjne wymagania, które definiują ramy dla działań projektowych realizowanych przez studentów. Przydatnym narzędziem jest tu mapa drogowa projektu (RoadMap - Plan Działań), która pomaga studentom w zaplanowaniu, organizacji a następnie śledzeniu postępów prac w ramach projektu. Mapa drogowa powinna zawierać następujące elementy: kluczowe etapy i zadania projektu, planowane do osiągnięcia kamienie milowe, harmonogram realizacji, konkretne zadania i odpowiedzialności. W przypadku, gdy wynik projektu przedstawiony będzie w postaci pracy pisemnej, prowadzący powinien zadbać, aby miała ona określoną strukturę i bibliografię (na wzór wymagań dot. struktury i bibliografii prac dyplomowych).
		- d) Przygotowanie materiałów dydaktycznych i źródeł pozwalających na samodzielne zdobywanie wiedzy i rozwijanie umiejętności przy realizacji projektu - przed rozpoczęciem projektu należy przygotować i umieścić wszystkie niezbędne materiały dydaktyczne w repozytorium na platformie do nauczania zdalnego Moodle.
		- e) Przygotowanie środowiska on-line do realizacji projektu na platformie do nauczania zdalnego Moodle - przed rozpoczęciem projektu, w celu zapewnienia sprawnej komunikacji podczas realizacji projektu, należy przygotować niezbędne elementy platformy Moodle (np. Aktualności, Forum, Wątki).
		- 2) Spotkania ze studentami:
			- a) Spotkanie przed rozpoczęciem działań projektowych kluczowy moment, którego celem jest zainteresowanie i zainspirowanie studentów projektem oraz zapoznanie z wymaganiami odnośnie jego organizacji, realizacji działań projektowych oraz przyjętych kryteriów oceny wykonanych zadań.
			- b) Spotkanie retrospekcyjne studenci prezentują wyniki przeprowadzonej zespołowo retrospektywy w formie krótkiego, zwięzłego podsumowania; studenci powinni także odpowiedzieć na pytania związane z pracą wykonaną w zespole; bardziej obszerny opis wyników retrospektywy może zostać przez studentów opublikowany w repozytorium przedmiotu na platformie do nauczania zdalnego Moodle.
			- c) Spotkanie podsumowujące projekt każdy zespół prezentuje wyniki swoich prac projektowych na forum grupy; podczas 5 min. prezentacji (pitch), każdy zespół omawia najbardziej wartościowe elementy swojego rozwiązania, zastosowane, innowacyjne podejścia do wyzwania, źródła inspiracji oraz umiejętności, które rozwinęli członkowie zespołu podczas realizacji projektu.
- 3) Działania realizowane w trakcie całego semestru:
	- a) Działania realizowane przez prowadzącego PBL wymaga zaangażowania prowadzącego oraz odpowiedniego zarządzania realizacją projektu poprzez ciągły kontakt ze studentami. Jest to szczególnie ważne w przypadku projektów, które realizowane są bez wsparcia innych form zajęć (ćwiczeń, laboratoriów). Brak poniższych elementów może spowodować spadek motywacji studentów i w efekcie obniżenie jakości wyników realizowanych prac projektowych:
		- wszystkie istotne dla studentów informacje związane z realizacją projektu, które mogą pojawić się pomiędzy spotkaniami, są umieszczane w sekcji Aktualności na platformie do nauczania zdalnego Moodle,
		- komunikacja ze studentami w zakresie pojawiających się pytań i wątpliwości oraz przekazywania informacji zwrotnej jest realizowana z wykorzystaniem Forum i Wątków na platformie do nauczania zdalnego Moodle,
		- studenci na bieżąco aktualizują mapę drogową projektu.
	- b) Działania realizowane przez studentów (ich realizacja powinna być jednym z kryteriów oceny projektu). W modelu PBL studenci mają dużo większą autonomię w zakresie wyboru sposobu realizacji zadań i zgłębiania tematyki powiązanej z efektami uczenia się przedmiotu; ten tryb pracy określany jest terminem "Voice & Choice". Pomiędzy spotkaniami z prowadzącym studenci:
		- studiują udostępnione materiały dydaktyczne i w razie problemów lub wątpliwości zadają prowadzącemu pytania, publikując je na forum dyskusyjnym na platformie do nauczania zdalnego Moodle,
		- opracowują mapę drogową projektu i aktualizują ją w trakcie semestru,
		- realizują zadania projektowe w określonych ramach ustalonych przez prowadzącego w wymaganiach (w odniesieniu do etapów, kamieni milowych, produktów, terminów),
		- wywiązują się ze zobowiązań dotyczących tworzenia produktów cząstkowych projektu i dostarczania wyników swojej pracy zgodnie ustalonymi terminami,
		- utrzymują kontakt z prowadzącym za pomocą narzędzi do komunikacji na platformie do nauczania zdalnego Moodle (śledząc sekcję Aktualności, zadając pytania w sekcji Forum oraz publikując rezultaty swoich prac).

## **§ 5.**

- 1. W przypadku projektów nauczyciel zobowiązany jest prowadzić konsultacje tradycyjne i konsultacje asynchroniczne (przez forum dyskusyjne na platformie do nauczania zdalnego Moodle).
- 2. W ramach konsultacji do projektu nauczyciel zobowiązany jest na bieżąco monitorować samodzielną pracę studentów nad projektem oraz odpowiadać na związane z tym pytania i wątpliwości ze strony studentów.
- 3. Zasady organizowania i prowadzenia konsultacji do projektów:
	- 1) Konsultacje tradycyjne:
		- a) nauczyciel zobowiązany jest prowadzić konsultacje do projektu w ramach godzin konsultacji dla studentów, do których zobowiązany jest właściwym regulaminem pracy lub w ramach godzin dyżurów, do których zobowiązany jest postanowieniami umowy cywilnoprawnej,
		- b) terminy konsultacji/dyżurów należy umieścić na stronie internetowej katedry/zakładu oraz na stronach osobistych nauczyciela na portalu Uczelni.
	- 2) Konsultacje asynchroniczne (forum dyskusyjne na platformie do nauczania zdalnego Moodle): nauczyciel zobowiązany jest nie rzadziej niż raz w tygodniu przeglądać forum dyskusyjne i odpowiadać na pytania studentów.

## **§ 6.**

1. Grupy w jakich realizowany jest projekt zaliczany na odrębną ocenę/zaliczenie pod względem liczebności są równe grupom ćwiczeniowym.

- 2. Grupy w jakich realizowany jest projekt niesamodzielny pod względem liczebności są równe grupom ćwiczeniowym lub laboratoryjnym/językowym.
- 3. Wynagrodzenie dla nauczyciela naliczane jest na podstawie liczby studentów realizujących projekt, według stanu grup na dzień 15 stycznia w semestrze zimowym oraz 15 czerwca w semestrze letnim, z zastrzeżeniem ust. 4.
- 4. W przypadku projektów zaliczanych na odrębną ocenę/zaliczenie będących elementem programów studiów, których realizacja rozpoczęła się w roku akademickim 2023/24 i w latach kolejnych, nauczyciel prowadzący projekt otrzymuje dodatkowo wynagrodzenie za sześć godzin zajęć zaplanowanych w harmonogramie (zgodnie z § 2 ust. 1) dla każdej z grup projektowych. Zajęcia te rozliczane są jak standardowe zajęcia ćwiczeniowe.
- 5. Nauczycielowi nie przysługuje wynagrodzenie, o którym mowa w ust. 3 w przypadku gdy na platformie do nauczania zdalnego Moodle nie zostały umieszczone zaliczeniowe prace projektowe studentów, zrealizowane w ramach danej grupy projektowej.

# **§ 7.**

Zasady organizowania i rozliczania projektów określone w § od 1 do 6 niniejszego zarządzenia nie dotyczą projektów lotniczych realizowanych w ramach anglojęzycznej ścieżki kształcenia *Zarządzanie lotnictwem* w ramach przedmiotów: Projekt lotniczy I, Projekt lotniczy II, Projekt lotniczy III, Projekt lotniczy IV, Zrównoważony rozwój lotnictwa. Projekty lotnicze są planowane i rozliczane jak standardowe zajęcia ćwiczeniowe.

# **§ 8.**

- 1. W przypadku zajęć e-learning:
	- a) jeśli w ramach przedmiotu występują zajęcia ćwiczeniowe, nauczyciel prowadzący ćwiczenia wystawia wspólną ocenę z zajęć ćwiczeniowych oraz zajęć e-learning,
	- b) jeśli w ramach przedmiotu nie występują zajęcia ćwiczeniowe, a występują zajęcia laboratoryjne, nauczyciel prowadzący laboratorium wystawia wspólną ocenę z zajęć laboratoryjnych oraz zajęć e-learning,
	- c) w sytuacjach innych niż opisane w pkt. a) i b) prowadzący poddaje zajęcia e-learning osobnej ocenie/zaliczeniu,

z zastrzeżeniem ust. 2.

- 2. W przypadku zajęć e-learning realizowanych na kierunku Pielęgniarstwo:
	- a) jeśli w ramach przedmiotu występują zajęcia wykładowe, nauczyciel prowadzący wykład wystawia wspólną ocenę z zajęć wykładowych oraz zajęć e-learning,
	- b) jeśli w ramach przedmiotu nie występują zajęcia wykładowe, nauczyciel prowadzący ćwiczenia wystawia wspólną ocenę z zajęć ćwiczeniowych oraz zajęć e-learning.

## **§ 9.**

- 1. Do prowadzenia zajęć e-learning przydzielany jest nauczyciel, który prowadzi zajęcia ćwiczeniowe lub laboratoryjne z danego przedmiotu, a w przypadku braku takich zajęć - nauczyciel wskazany przez dziekana.
- 2. W przypadku kierunku Pielęgniarstwo do zajęć e-learning w pierwszej kolejności przydzielany jest nauczyciel, który prowadzi zajęcia wykładowe z danego przedmiotu, a w przypadku braku wykładu - nauczyciel, który prowadzi zajęcia ćwiczeniowe. W uzasadnionych przypadkach dziekan może wskazać do prowadzenia zajęć e-learning inną osobę, z zastrzeżeniem ust. 7.
- 3. Nauczyciel prowadzący zajęcia e-learning zobowiązany jest do przeprowadzenia z każdą grupą konsultacji i zaliczenia zajęć e-learning.
- 4. Nauczyciel prowadzący zajęcia e-learning zobowiązany jest, aby w ramach pierwszych zajęć (ćwiczeniowych, laboratoryjnych, wykładowych) przekazać studentom informacje na temat:
	- a) metodyki pracy z danym materiałem e-learning,
	- b) zasad prowadzenia konsultacji,
	- c) terminu i sposobu zaliczenia zajęć e-learning.
- 5. Nauczyciel prowadzący zajęcia e-learning zobowiązany jest w ramach zaliczenia ćwiczeń (laboratorium / wykładu) przeprowadzić również zaliczenie zajęć e-learning i wystawić jedną wspólną ocenę z tych dwóch form zajęć.
- 6. W przypadku, gdy dla danego przedmiotu nie są przewidziane zajęcia ćwiczeniowe ani laboratoryjne, nauczyciel:
	- a) przeprowadza dodatkowo zajęcia wprowadzające, na których przedstawia zagadnienia określone w ust. 4 (jedna godzina planowana w harmonogramie zajęć),
	- b) przeprowadza odrębne zaliczenie zajęć e-learning (jedna godzina planowana w harmonogramie zajęć).
- 7. Na kierunku Pielęgniarstwo, w przypadku, gdy dziekan wskaże do prowadzenia zajęć e-learning na inną osobę niż nauczyciel prowadzący wykład/ćwiczenia z danego przedmiotu, nauczyciel prowadzący e-learning:
	- a) przeprowadza dodatkowo zajęcia wprowadzające, na których przedstawia zagadnienia określone w ust. 4 (jedna godzina planowana w harmonogramie zajęć),
	- b) przekazuje nauczycielowi odpowiedzialnemu za zaliczenie i wystawienie wspólnej oceny z zajęć wykładowych oraz zajęć e-learning (a jeśli w ramach przedmiotu nie występują zajęcia wykładowe - nauczycielowi odpowiedzialnemu za zaliczenie i wystawienie wspólnej oceny z zajęć ćwiczeniowych oraz zajęć e-learning) listę studentów, którzy wywiązali się z realizacji zajęć e-learning zgodnie z zasadami określonymi w karcie przedmiotu.

## **§ 10.**

- 1. W przypadku zajęć e-learning nauczyciel zobowiązany jest prowadzić konsultacje tradycyjne oraz konsultacje asynchroniczne (przez forum dyskusyjne na platformie do nauczania zdalnego Moodle) i konsultacje synchroniczne (wideokonferencja przez narzędzie CISCO Webex Meetings).
- 2. W ramach konsultacji do zajęć e-learning nauczyciel zobowiązany jest na bieżąco monitorować samodzielną pracę studentów nad materiałem e-learning oraz odpowiadać na związane z tym pytania i wątpliwości ze strony studentów.
- 3. Zasady organizowania i prowadzenia konsultacji do zajęć e-learning:
	- 1) Konsultacje tradycyjne:
		- a) nauczyciel zobowiązany jest prowadzić konsultacje do zajęć e-learning w ramach godzin konsultacji dla studentów, do których zobowiązany jest właściwym regulaminem pracy lub w ramach godzin dyżurów, do których zobowiązany jest postanowieniami umowy cywilno-prawnej,
		- b) terminy konsultacji/dyżurów należy umieścić na stronie internetowej katedry/zakładu oraz na stronach osobistych nauczyciela na portalu Uczelni**.**
	- 2) Konsultacje asynchroniczne (forum dyskusyjne):
		- a) nauczyciel zobowiązany jest nie rzadziej niż raz w tygodniu przeglądać forum dyskusyjne i odpowiadać na pytania studentów,
		- b) dział nauczania trzy razy w semestrze sporządza zestawienie liczby wypowiedzi na forum dyskusyjnym ze strony studentów i nauczyciela (zestawienie dla poszczególnych grup studentów) i przekazuje je prodziekanom odpowiedzialnym za poszczególne kierunki studiów.
	- 3) Konsultacje synchroniczne (wideokonferencja):
		- a) nauczyciel zobowiązany jest:
			- uzgodnić ze studentami terminy wideokonferencji w wymiarze jednej godziny w semestrze dla każdej grupy,
			- złożyć w dziale nauczania terminy wideokonferencji dla poszczególnych grup, na formularzu stanowiącym załącznik do Zarządzenia,
		- b) dział nauczania trzy razy w semestrze sporządza zestawienie zrealizowanych wideokonferencji (zestawienie dla poszczególnych grup studentów) i przekazuje prodziekanom odpowiedzialnym za poszczególne kierunki studiów.
- 4. Prodziekani sprawują nadzór nad przebiegiem konsultacji w ramach kierunku studiów za który odpowiadają.

#### **§ 11.**

- 1. Grupy w jakich realizowane są zajęcia e-learning pod względem liczebności są równe grupom ćwiczeniowym, laboratoryjnym lub językowym, a w przypadki kierunku Pielęgniarstwo grupom wykładowych lub ćwiczeniowym.
- 2. Wynagrodzenie dla nauczyciela naliczane jest na podstawie liczby studentów realizujących zajęcia e-learning, według stanu grup na dzień 15 stycznia w semestrze zimowym oraz 15 czerwca w semestrze letnim.
- 3. Nauczycielowi nie przysługuje wynagrodzenie, o którym mowa w ust. 2, w przypadku:
	- a) gdy w ramach konsultacji asynchronicznych (forum dyskusyjne) brak jest wypowiedzi ze strony nauczyciela.
	- b) gdy w ramach konsultacji synchronicznych (wideokonferencja):
		- nauczyciel nie złożył w dziale nauczania harmonogramu konsultacji, o którym mowa w § 10 ust. 3 pkt 3) lit. a),
		- konsultacje synchroniczne nie odbyły się.

#### **§ 12.**

- 1. Zarządzenie wchodzi w życie z dniem 1 października 2023 roku.
- 2. Traci moc Zarządzenie Rektora nr 66/2022 z dnia 27 września 2022 roku.

**Z up. Prorektor ds. Nauczania Wyższej Szkoły Informatyki i Zarządzania z siedzibą w Rzeszowie**

*dr Małgorzata Gosek*

# **Harmonogram konsultacji dla studentów do zajęć e-learning realizowanych w ramach wideokonferencji**

**w semestrze ................... roku akademickiego ...........................**

**Nazwisko i Imię nauczyciela: .........................................................................................**

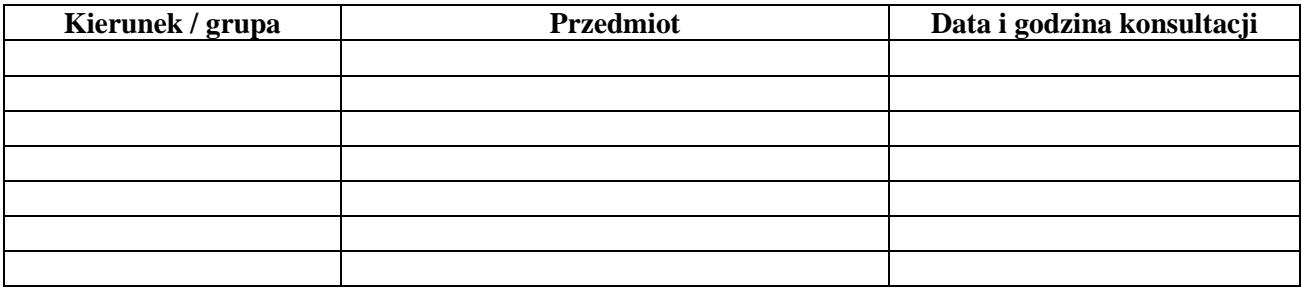

*Oświadczam, że ww. terminy konsultacji zostały uzgodnione ze studentami poszczególnych grup i nie pokrywają się z zajęciami dydaktycznymi przewidzianymi w harmonogramie zajęć dla danej grupy.*

> ............................................... *Podpis nauczyciela*